Taken from Mark5B System User's Manual (9 June 2006) Section 5.

Data on disk is divided into equal-length disk frames (DF). Each DF has a header of 4 32-bit words followed by 2500 32-bit words of data (10000 bytes). The DF boundary is aligned with the UT second tick.

# **Disk Frame Header**

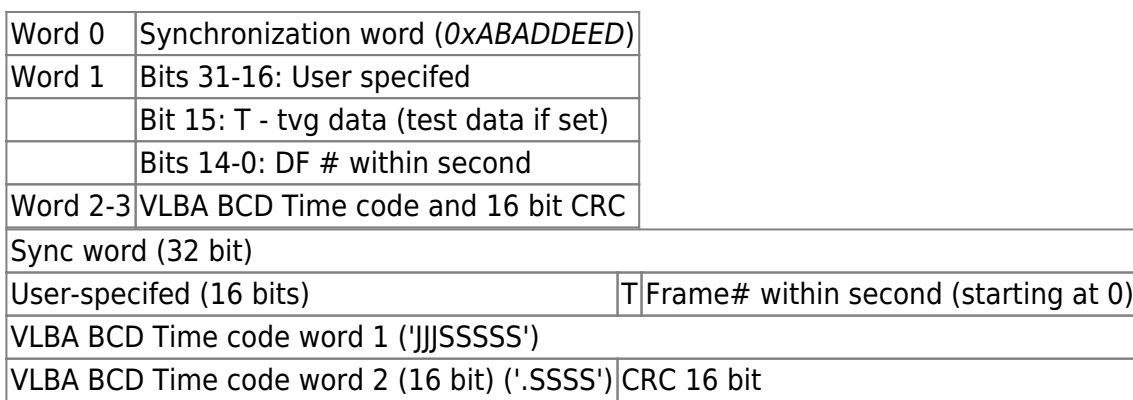

### **Disk Data Format**

Raw VLBI data is packed within a 32 bit word, with the earliest time sample corresponding to the least significant bit.

# **Mark5 control commands**

# **Mark5 Control commands**

The Mark5A protocol uses two TCP ports:

- m5data 2630/tcp # Mark5 data
- m5drive 2620/tcp # Mark5 control

Commands are sent to the **m5drive** port as newline terminated strings. The replies are newline terminated also.

Data is sent to the **m5data** port.

# **Mark5 commands**

ATNF VLBI Wiki - http://www.atnf.csiro.au/vlbi/dokuwiki/

#### **play\_rate=data:<rate>**

Used to set the output data rate of the Mark5 at the station.

Expected response:

 $[=!=]$ play\_rate = 0;

#### **play=off**

Used to make the Mark5 stop playing if it was playing back data from disk.

#### **net\_protocol=<protocol>:<sockbuf size>:<workbuf size>**

Used to set the network data-transport protocol. The <sockbuf size> argument is the socket send buffer size. You should probably use this value in a setsockopt(…, SOL\_SOCKET, SO\_SBDBUF, …) call on the socket used to send the data.

Expected response:

 $[=!=]$ net protocol = 0 ;

#### **mtu=<mtu size>**

Set the mtu for UDP transfers

Expected response:

 $[=!=]$ !mtu = 0 : \$mtu bytes;

#### **in2net=connect:<ip>**

Used to make the Mark5 at the station connect to the Mark5 at JIVE. The  $\langle$ ip> argument will be the IP address of the Mark5 at JIVE, which should at that point be ready to accept a connection from the Mark5 at the station. The connection should be made to the m5data port. No data will be sent yet.

Expected response:

 $[|=!=$  $lin2net = 0$  ;

#### **in2net=on**

Used to make the Mark5 at the station start sending data.

#### Expected response:

 $[=!=$ lin2net = 1 ;

#### **in2net=disconnect**

Used to make the Mark5 at the station stop sending data and terminate the connection.

Expected response:

 $[=!=]$ in2net = 0 ;

#### **in2net=off**

??

Expected response:

 $[=!=]$ in2net = 0 ;

#### **mode=<data mode>:<data submode>**

Used to set the playback mode of the Mark5 at the station.

Expected response:

 $[=!=]$ mode = 0 ;

#### **status?**

Used to query the status of the (remote) Mark5.

Expected response:

 $[=!=]$ status? 0 : 0x00000001 ; (when not sending data)  $[=!=]$ status? 0 : 0x00010001 ; (when sending data)

#### **play?**

Request play state (disk only??)

Expected response:

```
[=!=]status? 0 : 0x00000001 ; (when not sending data)
[=!=]status? 0 : 0x00010001 ; (when sending data)
```
### **clock\_set=<rate>:int:<rate>**

To set the Mark5b clock rate to "rate"

 $[=!=]clockset = 0$  ;

# **Setting TVG test**

To setup the Mark5 to send the TVG test vector, run:

mode=tvg:8 play\_rate=data:4

This will send 8 tracks at 4 Mbps, ie a total of 32 Mbps.

From: <http://www.atnf.csiro.au/vlbi/dokuwiki/> - **ATNF VLBI Wiki**

Permanent link: **<http://www.atnf.csiro.au/vlbi/dokuwiki/doku.php/lbaops/mark5evlbi>**

Last update: **2015/12/18 16:39**

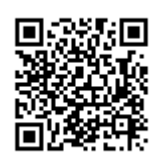